## **ПРИМЕР ВЫПОЛНЕНИЯ ДОМАШНЕЙ КОНТРОЛЬНОЙ РАБОТЫ**

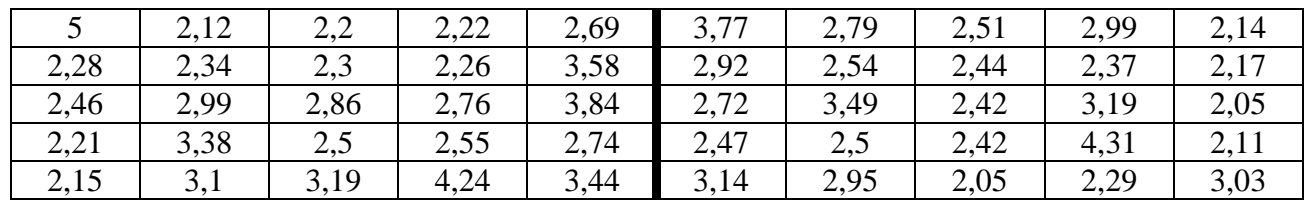

## **НЕНОРМАЛЬНОЕ РАСПРЕДЕЛЕНИЕ**

По заданной выборке из 50 значений:

1. Построить интервальный вариационный ряд в виде:

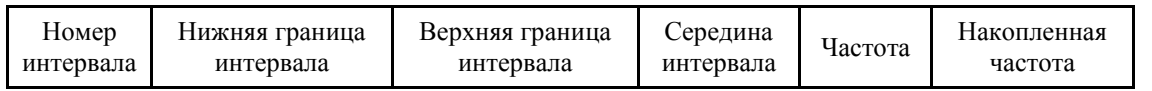

2. Построить гистограмму и ящик с усами. Сделать предварительный вывод о нормальности распределения.

- 3. Вычислить среднюю арифметическую *х* и стандартное отклонение  $\sigma$ .
- 4. Проверить гипотезу о нормальном распределении с помощью критерия Жарка-Бера на уровне значимости  $\alpha = 0, 05$ .
- 5. В случае нормальности интерпретировать среднюю арифметическую x и интервал  $x \pm 2 \cdot \sigma$ . В случае ненормальности – медиану и квартильный размах.
- 6. Разбить выборку на две части по 25 наблюдений (в соответствии с разделительной линией в данных). Вычислить коэффициент корреляции (Пирсона или Спирмена – в зависимости от результатов 4-го задания) между выборками. Сделать вывод о тесноте связи. Построить диаграмму рассеяния.

## **Решение**

1. Построить интервальный вариационный ряд.

Объем выборки  $N = 50$ .

Число интервалов определим по формуле Стерджесса: Число интервалов определим по форму.<br>*n* = 1 + 3,322 · lg *N* = 1 + 3,322 · lg 50 ≈ 7 .

$$
n = 1 + 3,322 \cdot \lg N = 1 + 3,322 \cdot \lg 50 \approx 7.
$$
  
Длина интервала: 
$$
h = \frac{R}{n-1} = \frac{x_{\text{max}} - x_{\text{min}}}{n-1} = \frac{5 - 2,05}{7 - 1} = 0,5.
$$

Границы первого интервала:  $\frac{1}{n-1} = \frac{3-2,03}{7-1} = 0,5.$ <br>  $\lim_{m \to \infty} -\frac{h}{2}; x_{\min} + \frac{h}{2} = \left(2,05 - \frac{0,5}{2}; 2,05 + \frac{0,5}{2}\right) = (1,8;2,3).$  $\left(\frac{h}{2}; x_{\text{min}} + \frac{h}{2}\right) = \left(2, 0.5 - \frac{0.5}{2}; 2, 0.5 + \frac{0.5}{2}\right)$  $\frac{x_{\text{max}} - x_{\text{min}}}{n-1} = \frac{3-2,03}{7-1} = 0,5.$ <br>  $\left(x_{\text{min}} - \frac{h}{2}; x_{\text{min}} + \frac{h}{2}\right) = \left(2,05 - \frac{0,5}{2}; 2,05 + \frac{0,5}{2}\right) = (1,8;2,3)$ .

.

Интервальный вариационный ряд представлен в [Табл. 1.](#page-0-0)

<span id="page-0-0"></span>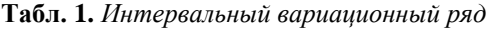

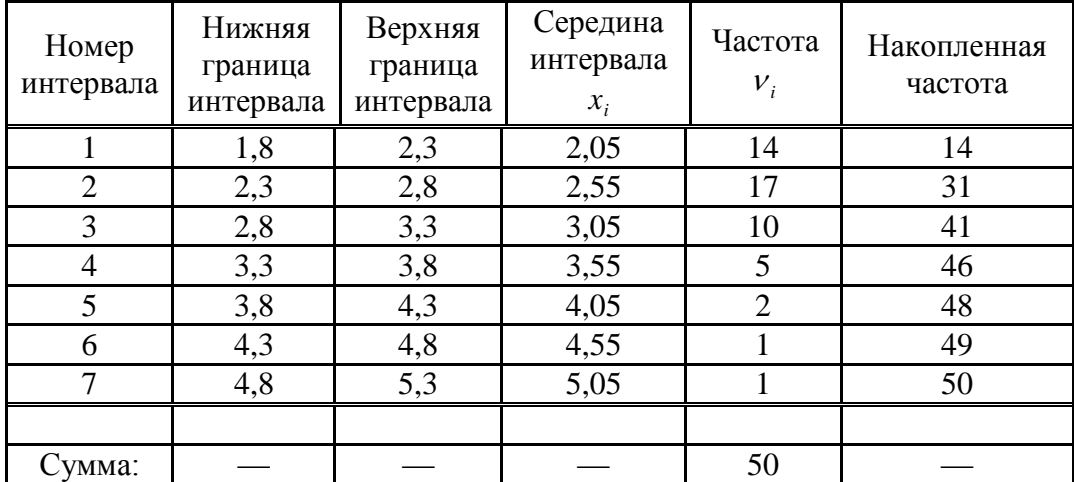

2. Построить гистограмму и ящик с усами.

Гистограмма, построенная по данным [Табл. 1,](#page-0-0) представлена на [Рис. 1.](#page-1-0)

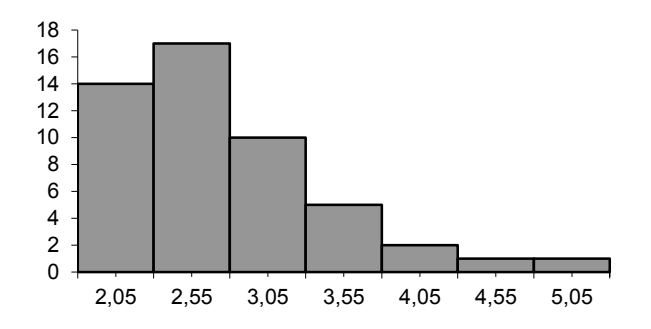

## **Рис. 1.** *Гистограмма*

<span id="page-1-0"></span>Для построения ящика с усами найдем медиану и квартили:

1) медианный интервал – 2-ой, т.к. накопленная частота (31) первая превышает половину<br>
общей суммы частот (25)<br>  $\frac{1}{2} \cdot \sum v_i - S_{Me-1}$  2.2.0.5  $\frac{1}{2} \cdot 50 - 14$ общей суммы частот (25)

общей суммы частот (25)  
\n
$$
Me = x_{Me} + h \cdot \frac{1}{2} \cdot \sum v_i - S_{Me-1} = 2,3 + 0,5 \cdot \frac{1}{2} \cdot 50 - 14
$$
\n
$$
V_{Me}
$$

2) интервал, содержащий нижнюю квартиль – 1-ый, т.к. накопленная частота (14) первая превышает одну четвертую общей суммы частот (12,5)

интервал, содержаций нижнюю квартиль – 1-ый, т.к.  
превышает одну четвертую общей суммы частот (12,5)  

$$
Q_{\mu} = x_{Q_{\mu}} + h \cdot \frac{1}{4} \cdot \frac{\sum \nu_i - S_{Q_{\mu}-1}}{\nu_{Q_{\mu}}} = 1,8 + 0,5 \cdot \frac{1}{4} \cdot 50 - 0
$$

3) интервал, содержащий верхнюю квартиль – 5-ый, т.к. накопленная частота (47) первая превышает три четвертых общей суммы частот (37,5) держащий верхнюю квартиль – 5<br>
2014 четвертых общей суммы частот (<br>  $\frac{3}{4} \cdot \sum v_i - S_{Q_g-1}$  – 2.8 + 0.5  $\frac{3}{4} \cdot 50 - 31$ 

\n The probability of the number of two numbers is given by the following matrix:\n 
$$
Q_e = x_{Q_e} + h \cdot \frac{3}{4} \cdot \sum_{q_e} v_i - S_{Q_e - 1} = 2,8 + 0,5 \cdot \frac{3}{4} \cdot 50 - 31 = 3,13
$$
\n

Построенный по вычисленным значениям ящик с усами представлен на [Рис. 2.](#page-1-1)

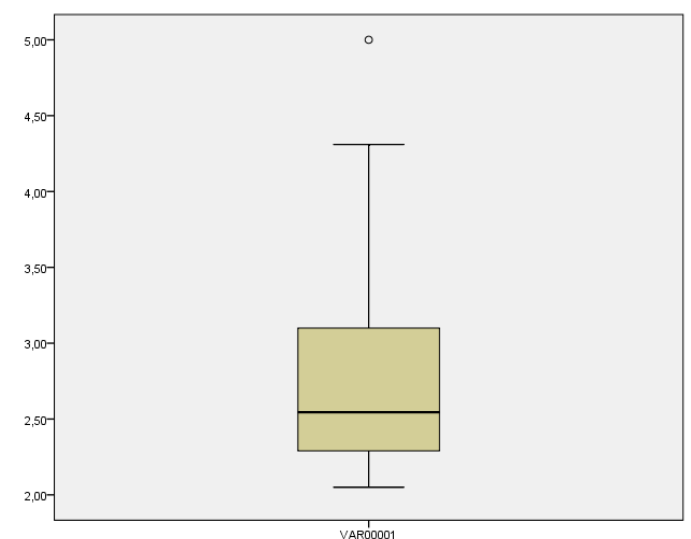

<span id="page-1-1"></span>**Рис. 2.** *Ящик с усами*

Замечание. На Рис. 2 максимальное значение представлено в виде точки, график нарисован с использованием статистического пакета PASW Statistics 18.0. При изображении ящика «от руки» верхний «ус» будет продлен до максимального значения.

Вывод. По анализу гистограммы и ящика с усами можно сделать предварительный вывод о том, что данные распределены ненормально.

3. Вычислить среднюю арифметическую  $\overline{x}$  и стандартное отклонение  $\sigma$ .

Составим расчетную таблицу (Табл. 2).

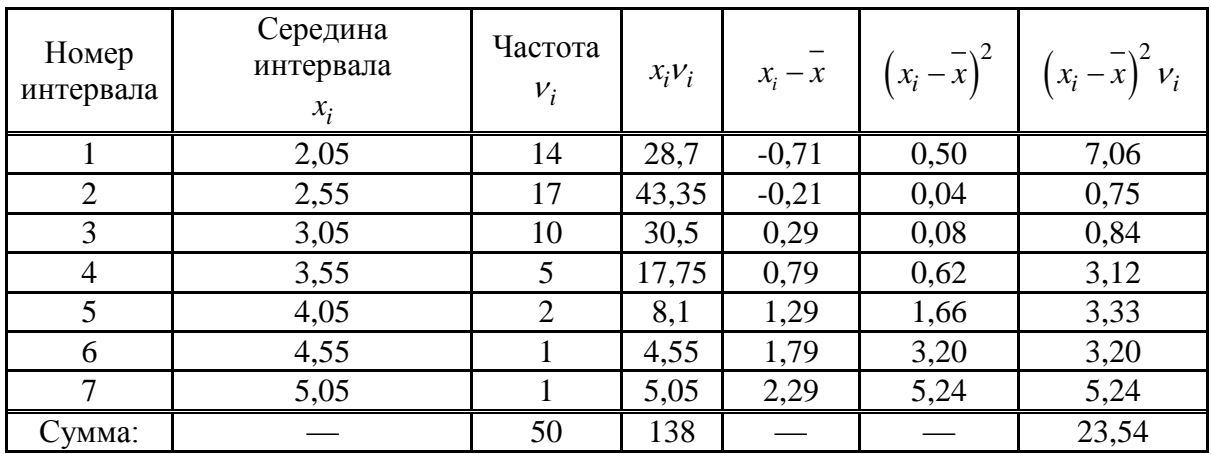

<span id="page-2-0"></span>Табл. 2. Расчетная таблица

Средняя арифметическая:  $\bar{x} = \frac{\sum x_i v_i}{\sum y_i} = \frac{138}{50} = 2,76$ .

\n Стандартное отключение: \n 
$$
\sigma = \sqrt{\frac{\sum (x_i - \overline{x})^2 v_i}{N - 1}} = \sqrt{\frac{23.54}{50 - 1}} = 0.69
$$
\n

4. Проверить гипотезу о нормальном распределении с помощью критерия Жарка-Бера на уровне значимости  $\alpha = 0.05$ .

Для начала вычислим асимметрию и эксцесс. Будем производить вычисления по действиям:

1) 
$$
\tilde{\sigma} = \sigma \cdot \sqrt{\frac{N-1}{N}} = 0.69 \cdot \sqrt{\frac{50-1}{50}} = 0.68
$$

2) Составим расчетную таблицу для вычисления асимметрии и эксцесса:

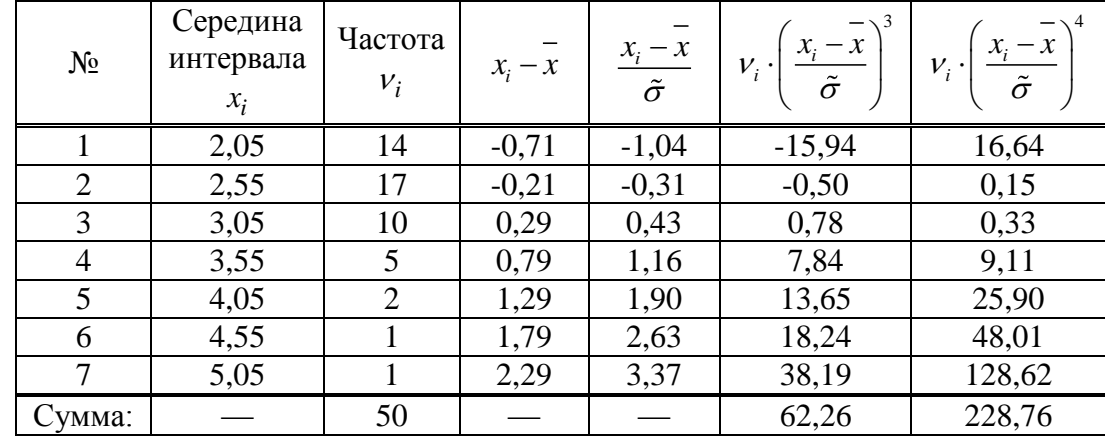

$$
Sk = \frac{1}{N} \cdot \sum \left[ v_i \cdot \left( \frac{x_i - \overline{x}}{\tilde{\sigma}} \right)^3 \right] = \frac{1}{50} \cdot 62, 26 = 1, 245,
$$

$$
K = \frac{1}{N} \cdot \sum \left[ v_i \cdot \left( \frac{x_i - \overline{x}}{\tilde{\sigma}} \right)^4 \right] = \frac{1}{50} \cdot 228,76 = 4,575
$$

- 3) Выдвинем гипотезу  $H_0$  о нормальном распределении выборки.
- 4) Вычислим фактическое значение критерия Жарка-Бера:

$$
J-B=\frac{N}{6}\cdot\left(Sk^2+\frac{(K-3)^2}{4}\right)=\frac{50}{6}\cdot\left(1,245^2+\frac{(4,575-3)^2}{4}\right)=18,085.
$$

- 5)  $J B = 18,085 > 5,991$ , значит, гипотеза  $H_0$  о нормальном распределении выборки отклоняется, т.е. распределение является ненормальным.
- 5. Так как было выяснено, что выборка имеет ненормальное распределение, то будем интерпретировать медиану и квартильный размах
	- 1) половина выборки меньше 2,62, а половина больше.
	- 2) 50% значений выборки лежат в интервале  $(Q_n; Q_0) = (2, 25; 3, 13)$ , т.е. в полосе шириной

 $H = Q_{\rm g} - Q_{\rm u} = 3{,}13 - 2{,}25 = 0{,}88$ .

6. Разбить выборку на две части по 25 наблюдений (в соответствии с разделительной линией в данных). Вычислить коэффициент корреляции (Пирсона или Спирмена - в зависимости от результатов 4-го задания) между выборками. Сделать вывод о тестоне связи. Построить диаграмму рассеяния.

Диаграмма рассеяния представлена на Рис. 3. По рисунку - связи нет.

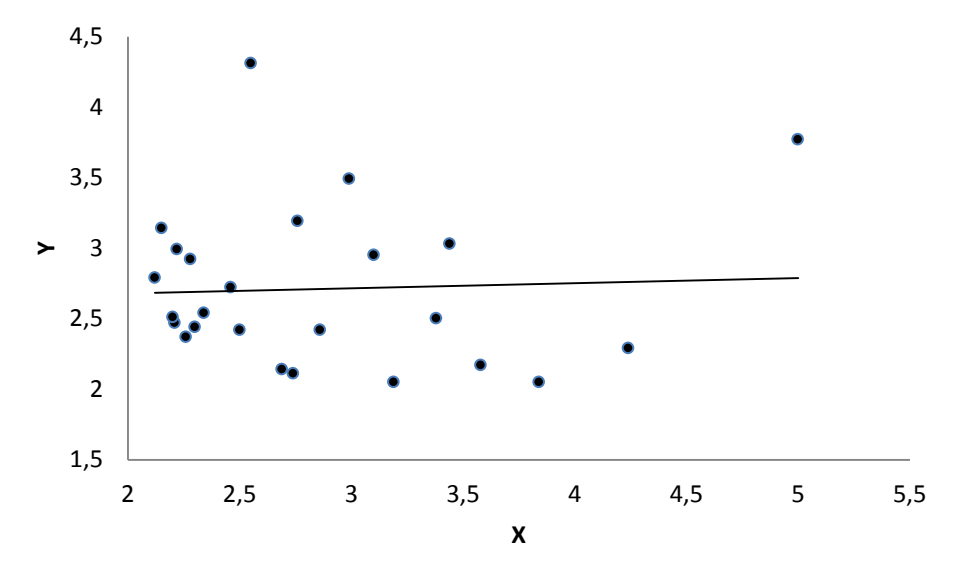

Рис. 3. Диаграмма рассеяния

<span id="page-3-0"></span>По результатам задания 4, обе выборки извлечены из ненормально распределенной совокупности, поэтому вычислим коэффициент корреляции Спирмена. Для этого составим расчетную таблицу (Табл. 3).

<span id="page-4-0"></span>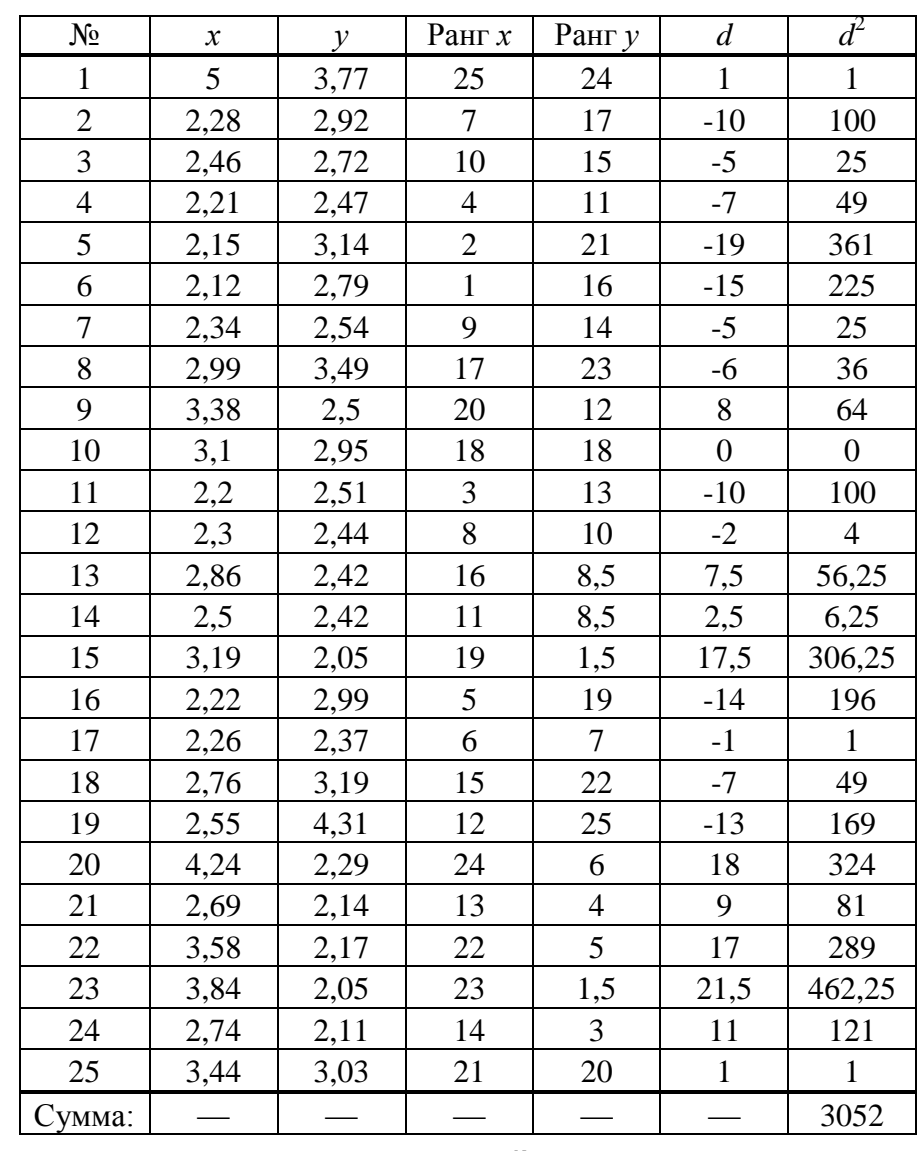

Коэффициент корреляции Спирмена:  $r_s = 1 - \frac{6 \cdot \sum_{i=1}^{N} d_i^2}{N(N^2 - 1)} = 1 - \frac{6 \cdot 3052}{25 \cdot (25^2 - 1)} = -0.174$ .

Полученный коэффициент корреляции по абсолютному значению не превышает 0,3, значит, существенной статистической связи между фактором и откликом не наблюдается.